## A-027

OpenSim RRA CMC Verification of RRA and CMC in OpenSim

家城 悠馬*∗* Yuma Ieshiro **1**  $[2]$ . Step  $Step$  : Scale 9. 2012  $e_1$ OpenSim[1] OpenSim  $m_1$   $e_1/m_1 = 1$ Step :  $C++$  GUI Java  $OpenSim$  (1) OpenSim  $2$  [1] [3] RRA(Residual Reduce Algolism) CMC (Computed Muscle Controls) *markers* ∑  $w_i\left(\vec{x}_i^{subject} - \vec{x}_i^{model}\right)^2$  $=$ *i*=1  $\begin{matrix} \text{RRA} & \text{CMC} \end{matrix}$ *jointangles* ∑  $w_j\left(\Theta_j^{subject} - \Theta_j^{model}\right)^2$ (1) + *j*=1  $\vec{x}_i^{subject}$   $\vec{x}_i^{model}$  $i$  $\Theta_j^{subject}$   $\Theta_j^{model}$   $w_i$   $w_j$ **2 RRA CMC**  ${\bf Step} \quad : \qquad \qquad ({\bf RRA})$  $\rm RRA$   $\rm CMC$   $\rm Fig.1$  $($  $Step : (CMC)$ (Doshisha University) Dynamic Musculoskeletal Experimental **Experimental Reaction** Model Kinematics Forces and Moments Step 1 Step 4 Step 2 Step 3 Forward **Dynamically Joint** Consistent **Dynamic** Scale IK **RRA CMC Angles Joint Angles Simulation** Scaled<br>Model

Fig. 1: OpenSim  $[1]$ 

**2.1 RRA**

Scale IK  $\alpha$ 

$$
\begin{aligned}\n\text{RRA} \qquad & \text{OpenSim} \quad \text{RRA} \qquad (2) \\
\vec{F}_{residual} \qquad & [1][2] \\
\vec{F}_{external} & = \sum_{i=1}^{segments} m_i \vec{a}_i - \vec{F}_{residual} \qquad (2) \\
\vec{F}_{external} \qquad & \vec{a}_i\n\end{aligned}
$$
\nIK

## **2.2 CMC**

CMC RRA  $[1]$  t  $x(t)$  $(0 < x(t) \le 1)$   $x(t) = 0$  $x(t) = 0.5$  $50$  MVC  $50$ CMC RRA  $\ddot{q}^{des}$ *des* IK  $(q \dot{q})$  $\left( \frac{exp}{q} \right)$  $t + T$   $\ddot{q}^{des}$  $des$  $t + T$  $\ddot{q}^{exp} (= a_i)$   $t$  $(3)$   $(3)$ Fig 2  $[2][4]$  $\ddot{q}^{des}(t+T) = \ddot{q}^{exp}(t+T) + k_v[\dot{q}^{exp}(t) - \dot{q}(t)]$  $+k_p[q^{exp}(t) - q(t)]$  (3)  $k_v$  *k<sub>p</sub>*  $Fig.3$  (3)  $\ddot{q}^{des}$  $f(t+T)$  $[4]$  $x(t)$  $f_{min}(x_{min}(t)) < f(t + T) < f_{max}(x_{max}(t))$ この範囲内で理想的な筋力 *f*  $\ddot{q}$ <sup>des</sup>  $\dddot{q}$ <sup>des</sup>  $t + T$   $f^{des}(t + T)$  $x(t)$  (4) [5]

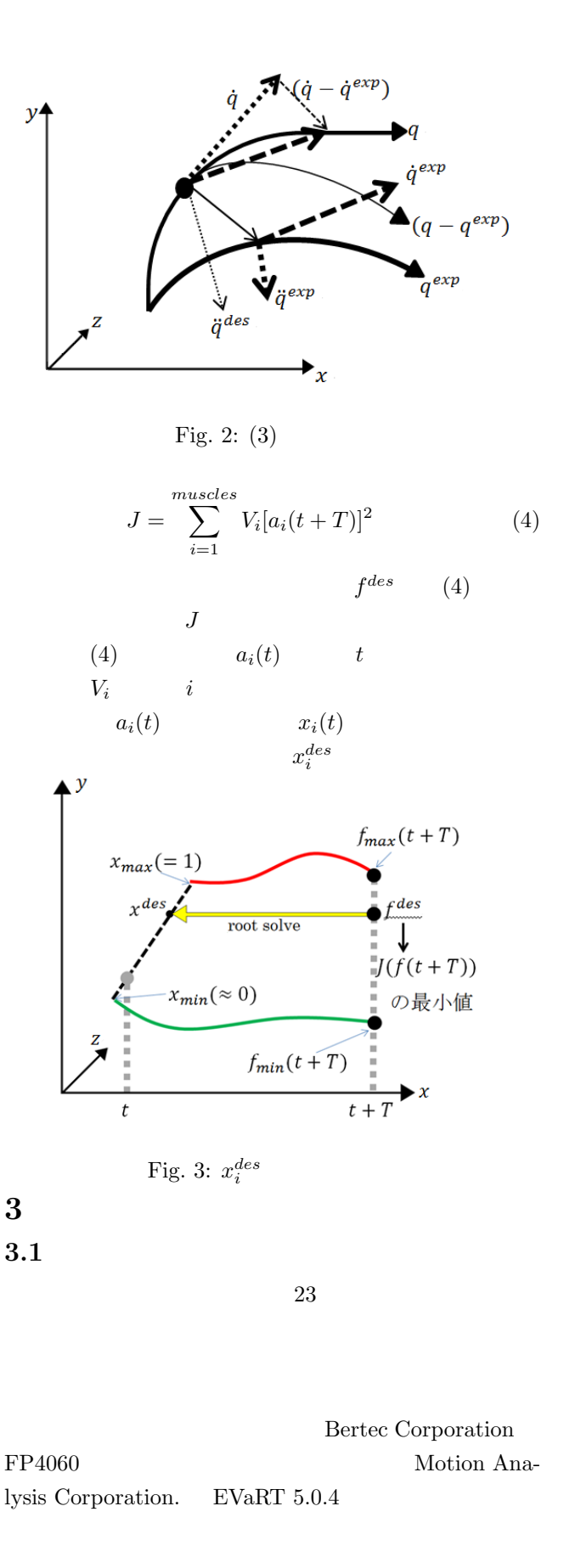

**4.2** Look ahead window

RRA CMC  $26$   $76$ ように下半身中心に 39 個用いた. **4** 結果 **4.1** 床反力データの検証  $3 \text{ }$  $\rm RRA$ RRA CMC  $3 \overline{3}$  $(T \t) RRA$ CMC  $\alpha$ Fig.4  $(a, 0, Z')$  (*−a*, 0*, Z*<sup>*′*</sup>) ) and  $\overline{z}$  $(a, 0, 0)$   $(-a, 0, 0)$ RRA CMC  $($ RRA CMC  $CMC$  (3)(4) Fig.3 Root solve  $t$   $T$   $(t+T)$ **T** CMC look ahead window と対応している.*T* はユーザーによって変更が可能であ  $T = 0.01, 0.02, 0.03, 0.04, 0.05$ Fig.5 Fig.5 Fig.5  $T$  $T = 0.01$  $x(t)$  $T = 0.05$  $x(t)$  $T = 0.05$   $x(t)$ Fig.5  $T = 0.05$   $Time = 0.05$  $\rm CMC$  $Time = 0.05$ Excel excel  $( \begin{array}{ccc} \cdot \end{array} \qquad \qquad 0 \qquad T =$ 0.05  $0 < x(t) < 0.05$  $0.05 < x(t) < 0.1$ Fig.6 Excel AVERAGE  $Fig.6 8$ 

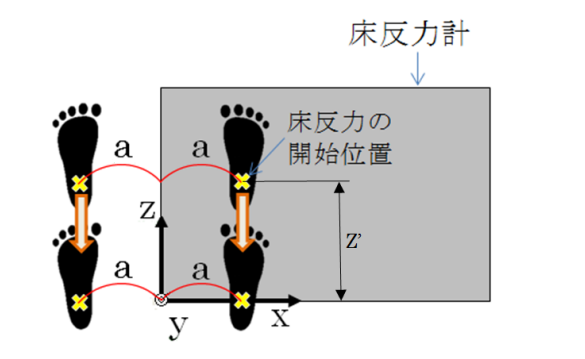

Fig.  $4$ :

1.1[s]  $x(t) = 1$  100

 $[6]$  Fig.6  $Time = 0$ 

 $CMC$ 

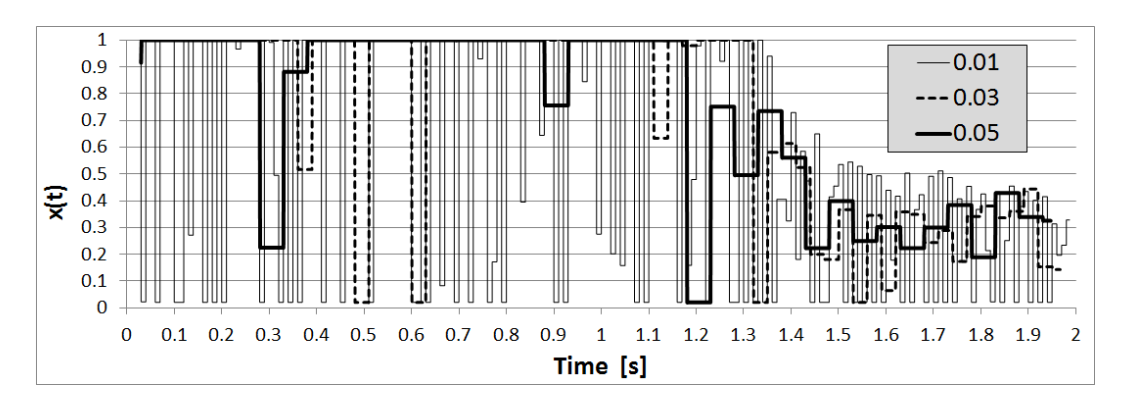

Fig. 5:  $T=0.01$ ,  $0.02$ ,  $0.03$ ,  $0.04$ ,  $0.05$ 

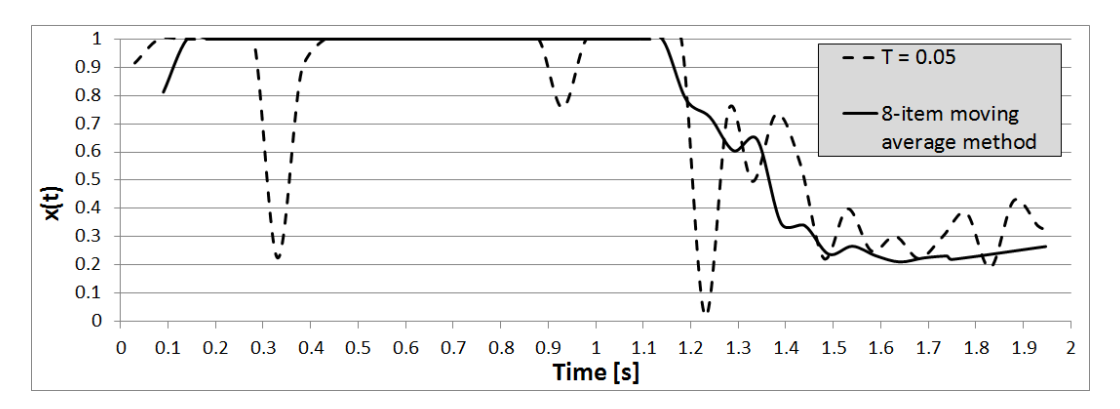

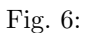

 $T = 0.05$ 

**5** 考察

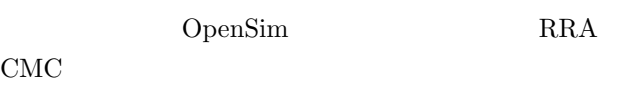

ement and the contract of the contract of the contract of the contract of the contract of the contract of the contract of the contract of the contract of the contract of the contract of the contract of the contract of the による影響を示した.出力結果は,*T* によって大きく変 of movement." IEEE Transactions on Biomedical Engineering, 2007. 54(11) : p. 1940-1950.

- [2] Ajay Seth and Tim Dorn "Generating Simulations with OpenSim" OpenSim Advanced User and Developer Workshop March 2012 2012.
- [3] T. W. Lu and J. J. O'Connor, "Bone position estimation from skin marker coordinates using global optimization with joint constraints." Journal of Biomechanics, vol. 32, pp. 129-134, 1999.
- [4] D. G. Thelen and F. C. Anderson, "Using computed muscle control to generate forward dynamic simulations of human walking from experimental data." Journal of Biomechanics, vol. 39, pp. 1107- 1115, 2006.
- [5] Happee, R., 1994. "Inverse dynamic optimization including muscular dynamics, a new simulation method applied to goal directed movements." Journal of Biomechanics 27, 953-960.
- $[6]$  Richard L. Drake , et al., " $\qquad \qquad 1$  $", ,$   $, 2011.$
- [1] Delp, S.L., et al., "OpenSim: open-source software to create and analyze dynamic simulations

206 第1分冊